## **الباب الثالث**

**منهج البحث**

- **أ – منهج البحث**
- ١**( نوع البحث**

استخدمت الباحثة هذا البحث هو حبث التجرييب. الغرض من حبث التجرييب هو احلصول على معلومات تقريبية للمعلومات اليت ميكن احلصول عليها ابلتجربة الفعلية . 36 هبذا الطريقة, يستدعي الباحثة عن عمد ظهور حدث أو موقف, مث يفصح ماهية العواقب. بمعنى آخر التجريب هو وسيلة لإيجاد علاقة.''

٢**( مقاربة الباحث** 

استخدمت الباحثة هذا البحث مقاربة الكمية لأن البيانات التي جمعها تكون في شكل أرقام وتحليل مع الصيغ الإحصائية. ١٧

3**( مكان الباحث** 

أخد الباحث مكان البحث في المدرسة المدرسة القد حث في المدرسة لمتوسطة الإسلاميةحكمة املبتد ئني كديري. مكان البحث يف املدرسة املتوسطة اإلسالمية حكمة املبتد ئني كديري ، التي تقع في قرية البدل كديري، و المجتمع في هذا البحث الطلاب الصف السابع في المدرسة املتوسطة اإلسالمية حكمة املبتدئني كديري مجيع. و عدد النموذج يف هذا البحث أربعة و عشرون الطالب

**٤( متغري البحث**

<sup>17 (</sup>جاکارتا رينيکا جيقنا، (۱۰۰۳ (Merodologi: Penelitian Pendidikan) المرغوبو،  $^{17}$ 

<sup>۱۷</sup> Sumadi suryabrata, Metodologi Penelitian,hlm.92

## تحتوي هذه الدراسة على متغيرين ، وهما المتغير المستقل (X) والمتغير التابع (Y). التفاصيل هي:

٠. المتغيرات المستقلة (x) هي المتغيرات التي تؤثر أو تسبب تغييرات أو تنشأ في المتغير التابع.املتغري املستقل يف هذه الدراسة هو وسائط التعلم للعبة

٢املتغريات املرتبطة )y )أي املتغريات املتأثرة. يف هذه الدراسة ، كان املتغري املرتبط هو القدرة **ب- ج السكان والعينة** 

.١ حبوث السكان

السكان هم الكائن الكامل املراد دراسته، ميكن أن يكون السكان كائنات حية وأشياء وأشخاصاً وحيث يمكن قياس الخصائص الموجودة فيها وملاحظتها. "كان المجتمع في هذه الدراسة جميع طلاب الصف السابع في المدرسة المتواسطة الحكومية ما يصل إلى ٦٠ طالبا ، تتكون من ٧ فصول مع العدد التايل من الطالب:

| فصل              | عدد طلاب        |
|------------------|-----------------|
| VII A            | $\mathbf{y}$    |
| VII <sub>B</sub> | $\gamma \gamma$ |
| VII D            | $Y \xi$         |
| مجموع            | ٦.              |

جدول ۳ ۲ عدد طالب الصف السابع

**.2 العينات** 

العينة هي جزء من المجتمع الإحصائي المراد فحصه إذا تم أخذ جميع أفراد السكان ككل الستخدامهم كمصدر للبياانت ، فإنه يسمى تعداد ، ولكن إذا مت أخذ جزء فقط من السكان ، فإنه يسمى عينة

طريقة أخذ العينات يف البحث مهمة للغاية، خاصة إذا أراد الباحث أن تنطبق نتائج حبثه على مجيع السكان حبيث جيب أن متثل العينة املأخوذة مجيع اخلصائص املوجودة يف السكان، أعطى Arikunto Suhansisi إرشادات مفادها أنه إذا جتاوز عدد األشخاص الذين خيضعون للبحث أو السكان ۱۰۰ ، فيمكنه استخدام عينة البحث عن طريق أخذ ١٥-١0 أو ٪٢٥-٢0 أو جتاوز هذا العدد. ولكن إذا كان عدد السكان أقل من ، أخذ املوضوع ابلكامل.

بلغ جمتمع الدراسة 46 طالبا وعينة الدراسة املستخدمة ٢3 طالبا من الصف الضابط و ٢3 طالبا من الفصل التجرييب. أخذ العينات يستخدم أخذ العينات اهلادفة .

ج**( تقنيات مجع البياانت** 

**-1 اختبار** 

الاختبار عبارة عن سلسلة من الأسئلة أو التمارين والأدوات الأخرى المستخدمة لقياس املهارات أو املعرفة أو الذكاء أو القدرات أو املواهب اليت ميتلكها األفراد أو المجموعات. يتم إجراء الاختبار بعد استخدام القصة الممزقة اختبار قبلى و بعدى اإلختبار عن مهارة اإلستماع املقدم يف شكل اللسان مكون من ١٥ عناصر و أما اإلختبار عن مهارة الكالم هو يتقدم الطالب ويتكلم ابللغة العربية أمام الفصل ابلصحيح و اجليد.

**-2 مالحظة.** 

املالحظة هي مجع البياانت يف امليدان بشكل منهجي ومفصل من خالل مراقبة ما حيدث يف البيئة احمليطة مبكان البحث ميكن أيضا تفسري املالحظة على أهنا مالحظة ابستخدام الوسائط املرئية املباشرة. شكل املالحظة هلذا البحث هو املشاركة النشطة ، وهي أنشطة املالحظة اليت يقوم هبا الباحثة مباشرة حول ما هو حمور حبثهم، مبا يف ذلك تنفيذ التعلم ، وتطبيق ألعاب على مهارات حفظ املفردات لدى الطالب وغريها مت تنفيذ تقنية مجع البياانت الرصدية هذه من قبل الباحثة ملراقبة عملية تعلم اللغة العربية دون استخدام ألعاب اليت قام هبا مدرسو اللغة العربية . استخدامها 38 يف هذه البحث ، كانت األداة املستخدمة مبثابة اختبار. تتكون أداة االختبار من اختبار قبلي، واختبار بعدى شبكات ۱۸ شعرية اإلختبار قبلى الفصل مراقبة والفصل التجريبية .

## **.3 توثيق**

وفقا Guba و Lincoln ، ختتلف الوثيقة عن السجل ، والسجل هو أي بيان مكتوب يعده شخص أو مؤسسة الأغراض اختبار حدث أو تقديم المحاسبة. وفي الوقت نفسه ، فإن الواثئق هي أي مادة مكتوبة أو فيلم ، خبالف السجل الذي مل يتم إعداده بناء على طلب من حمقق." وفقا Sugiyone ، فإن الواثئق يف شكل كتاابت ورسومات وأعمال تشمل أشكال الكتابة اليوميات واتريخ احلياة والسري الذاتية وغريها. تشمل أشكال الرسومات والرسومات احلية والصور وغريها، يشمل شكل العمل األفالم واألعمال الفنية في شكل رسومات ومنحوتات وغيرها. يتم استخدام الوثائق للعثور على البيانات المتعلقة ابلبنية التحتية احلالية للمدرسة يف املدرسة

والمتعلقة باستخدام وسائط ألعاب في القدرة على حفظ اللغة العربية لطلاب الصف السابع في المدرسة المتوسطة الإسلامية حكمة المبتدئين. قام الباحثة في هذه الدراسة بأخذ عدة وثائق تتعلق بهذا البحث، والتي ستساعد لاحقا في الإجابة عن تركيز المشكلة على البحث، ومنها ما يلي:

<sup>&</sup>lt;sup>14</sup> Sugiono Metode: Penelitian Kuantitanif, Kualitatif dan R&D,Bandung,2011,hal 224

جدول ٣٣: بيانات توثيق البحث ١. الرؤية والرسالة والأهداف في المدرسة الطلاب الصف السابع في المدرسة المتوسطة اإلسالمية حكمة املبتدئني .٢عدد املعلمني والعاملني يف جمال التعليم يف املدرسة املتواسطة اإلسالمية حكمة املبتدئني .3 قائمة أعداد الفصول والطالب يف املدرسة املتواسطة اإلسالمية .4 صورأثناء األنشطة والتعلم **د - أدوات البحث** 

أدوات البحث هي أدوات تعمل على قياس الظواهر واألحداث االجتماعية املرصودة. يف هذه الدراسة ، استخدم الباحثون أوراق املالحظة وأدوات االختبار ، وهي االختبار القبلي والبعدي. .١ االختبارات هي أنشطة تشرك الطالب مبعرفتهم لقياس مدى البصيرة التي تم إتقانها. بالإضافة إلى ذلك ، يتم إجراء الاختبار أيضا بناء على موضوع اللغة العربية. عند إجراء اختبار السؤال ، هناك حاجة إىل شبكة حبيث تظل املادة املوجودة يف السؤال موجهة وال تتوسع هنا خلص الباحث شبكة األسئلة اليت سيتم اختبارها.

جدول ٣ ٤ شعرية من الأسئلة المادية عنوان

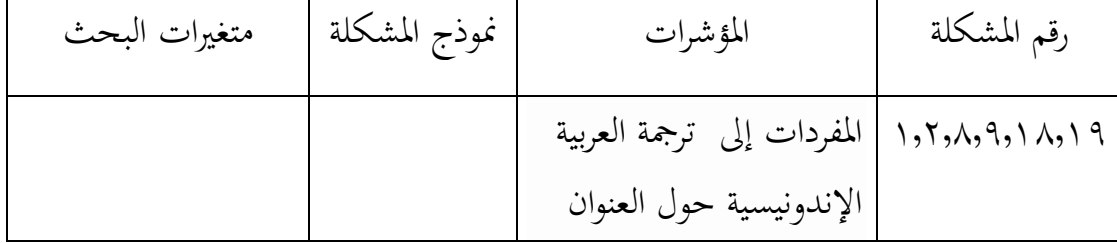

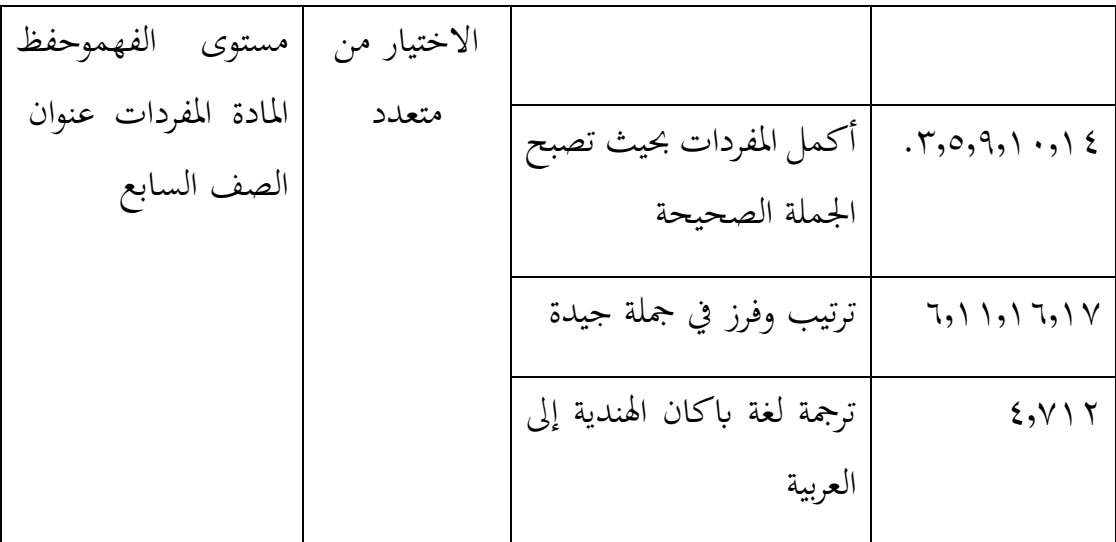

٦) تقنية تحليل البيانات

أ- اختبار الصالحية

الصالحية هي مقياس يوضح مستوى املوثوقية أو الصالحية ألداة القياس يقال أن الأداة صالحة إذا كانت الأداة مناسبة لقياس ما ينوي قياسه. لتجريبة صلاحية أداة االختبار ، فإن أداة القياس املستخدمة هي تقنية حتليل معادلة حلظة املنتج ، وهي ۱9 كما يلي

$$
r_{xy} = \frac{N \Sigma XY - (\Sigma X)(\Sigma Y)}{\sqrt{(N \Sigma X^2 - (\Sigma X)^2)(N \Sigma Y^2 - (\Sigma Y)^2)}}
$$

معلومة : قم مؤشر الارتباط "r" لحظة المنتج = رقم مؤشر الارتباط  $r_{\rm xy}$ عدد الحالات = عدد الحالات  $N$  $\rm Y$  ,  $\rm X$  عدد نتاء الضرب بين درجات  $\rm \Sigma$  ,  $\rm XY$ 

<sup>&</sup>lt;sup>19</sup> Suharsimi Arikunto, Prosedur Penelitian Suatu Pendekatan Praktik, (Jakarta: Rineka Cipta, 2010). hlm. 9

\n
$$
Y'X = \text{Gay} \quad \text{if } Y = \text{Gay} \quad \text{if } Y = \text
$$

**ب- اختبار املوثوقية**  تم إجراء اختبار الموثوقية لقياس مستوى الثقة في الأداة. يقال إن الأداة يمكن االعتماد عليها إذا كانت األداة املستخدمة تعطي نتائج متسقة دائما. لتجريبة موثوقية االختبار ، استخدم صيغة ألفا على النحو التايل:

$$
r_{11} = \left[\frac{n}{n-1}\right][1 - \frac{\sum s i^2}{s t^2}]
$$

معلومة <sup>11</sup> r =اختبار معامل املوثوقية N = عدد العناصر الصادرة يف االختبار ١ = رقم اثبت <sup>²</sup>Σsi =إمجايل فرق النقاط لكل عنصر

<sup>20</sup>Zulmiati, "Pengaruh Model Pembelajaran Tebak Kata Terhadap Kemampuan Siswa Dalam Menghafal Mufrodat Bahasa Arab di Kelas VIIMTS Annur Nusa," Him.45

<sup>۲۱</sup> miles mathew, Analisis Data Kualitatis jakarta -١٦ ,١٩,۱992

**ج - اختبار جزئ )t )**

لحساب التأثير العالي والمنخفض بين المتغيرات بناءً على قيمة الارتباط المستخدم  $\overline{\phantom{a}}$ في التفسير الأرقام هو اختبار حقيقة اختبار الفـ استخدم البحث اختبارًا بالصيغة التالية: ً

$$
t = \frac{r\sqrt{n-2}}{\sqrt{1-r^2}}
$$

معلومة :

 $t_{\text{hitung}} = t$ 

r =قيمة ارتباط حلظة املنتج

باستخدام قاعدة الاختبار، إذا تم قبولt $t_{\rm{tational}} > t_{\rm{tabel}}$  ، فسيتم قبول  ${\rm Ha}$  وجود تأثير كبير بين المتغيرين والعكس صحيح إذاكان t $_{\rm hiting}$  رفض  $\rm H$ ، مما يعني أنه لا يوجد تأثير كبير بين المتغيرين.

**د - تقنيات حتليل البياانت**

بعد اكتمال عملية استرجاع البيانات وجمع البيانات ، فإن العملية التالية هي تحليل البيانات. ولكن قبل ذلك ، يجب اختبار متطلبات البحث باستخدام اختبارات الحالة الطبيعية واختبارات التجانس، بعد إجراء اختبار احلالة الطبيعية واختبار التجانس ، ميكن إجراء تحليل البيانات باستخدام تقنيات تحليل البيانات الإحصائية الاستدلالي .

**-1 اختبار احلالة الطبيعية** 

<sup>&</sup>lt;sup>17</sup> Miftachul Ulum, "Uji Validitas Dan Uji Reliabilitas," Edisi pertama Stikes Widya Cipta Husoda, Malang, no. 1 (2018):1-64 .

يستخدم اختبار احلالة الطبيعية لتقييم توزيع البياانت ، سواء كان توزيع البياانت موزعا بشكل طبيعي أو غير طبيعي سيشكل التوزيع الطبيعي خطا مستقيما قطريا ثم تتم مقارنة رسم البيانات المتبقية بالخط القطري. يمكن اكتشاف الحالة الطبيعية من خلال النظر في انتشار البيانات (النقاط) على المحور القطري للرسم البيايي، إذا انتشرت البيانات حول اخلط القطري واتبعت اجتاه اخلط القطري ، فإن منوذج االحندار يقي ابفرتاض احلالة الطبيعية على العكس من ذلك ، إذا انتشرت البيانات بعيدا عن القطر ، فإن نموذج الاتحدار لا يفي بافتراض الحالة الطبيعية. المعايير هي إذا كانت قيمة الدلالة ... >٥ ، ثم يتم الإعلان عن توزيع البيانات بشكل طبيعي والعكس صحيح إذا كانت القيمة المعنوية ٥<.... ، الإعلان عن عدم توزيع البيانات بشكل طبيعي. "٢٣

استخدم اختبار احلالة الطبيعية يف هذه الدراسة تقنية اختبار smimov-Kolmogorov ألن عدد العينات يف هذه الدراسة كان أكثر من ٥0 عينة. إذا كان عدد العينات اململوكة أقل من ٥0 عينة ، فاستخدم تقنية Shapiro ji wilk اخلطوات املوجودة على View Varibel وحتدد أوراق SPSS متغري القيمة باسم القيمة ومتغير الفئة الذي يعرض الفئة تحريبية وضابطة مع اسم الفئة (حيث تكون قيمة البيانات ١٠ - تحربة و ٢١ - عنصر تحكم). بعد ذلك ، في ورقة عرض البيانات اخلاصة ب SPSS ، تقوم إبدخال بياانت القيمة والفئة يف SPSS. انقر فوق حتليل - إحصائيات وصفية - مستكشف. مث انقل متغري القيمة املراد اختباره للتأكد من طبيعته إىل قائمة التوابع ومتغري الفئة إىل قائمة العوامل. مث انقر فوق املؤامرات وحدد املربع املوجود على يسار مؤامرات احلالة الطبيعية مع االختبار مث انقر فوق متابعة وانقر فوق normality test dari Output متغيرات القيمة مجمعة حسب فئة التجربة وفئة التحكم. ٢٤

<sup>&</sup>lt;sup>\*\*</sup> Wayan Widana, Uji Persyaratan Analisis, 2020.

<sup>&</sup>lt;sup>12</sup> MPH Ig. Dodiet Aditya Setyawan, SKM., Petunjuk Praktikum Uji Normalitas Dan Homogenitas Data Dengan SPSS, Angewandte Chemie International Edition, 6(11), 951-952., 2021.

-٢ اختبار التجانس

يستخدم اختبار التجانس لاختبار ما إذاكانت البيانات متجانسة في نموذج اختبار ، أم ال. اختبار التجانس هو أيضا ملعرفة ما إذا كانت العديد من املتغريات السكانية متشابهة أم لا، يتم إجراء اختبار التجانس هذا عندما يكون توزيع البيانات طبيعيا، يتم إجراء اختبار التجانس هذا كشرط مسبق يف حتليل اختبار اللعينة املستقلة.

لتسهيل العمليات احلسابية ، يستخدم الباحثون أدوات ١6 SPSS الربجمية. شرط هذا االختبار هو أنه إذا كانت القيمة املعنوية 0,0٥٧ ، فإن توزيع البياانت طبيعي، والعكس صحيح إذا كانت القيمة المعنوية حد... ، فإن بيانات التوزيع غير طبيعية. إذا كانت البيانات التي تم اختبارها غير طبيعية وغير متجانسة ، فإن الباحث يستخدم بديلا آخر ، وهو استخدام اختبار مان ويتين )اختبار عينة غري مزاوجة(. لتسهيل العمليات احلسابية ، يستخدم الباحثون أدوات ١6 SPSS الربجمية، شرط هذا االختبار هو أنه إذا كانت قيمة asymp ، األمهية .. رفض Ho ويتم قبول H. ولكن إذا كانت قيمة asymp ، األمهية ... ، قبول Ho ويتم رفض Ha.

.3 اختبار الفرضية

اختبار الفرضيات في هذه الدراسة باستخدام اختبار ) باستخدام اختبار : للعينة المستقلة (اختبار للعينات غير المزاوجة). يتم استخدامه لاختبار ما إذا كانت متوسطات مجموعتين غير مرتبطتين متماثلة أو متميزة. لذلك، في هذه الدراسة لمعرفة ما إذا كان هناك أتثري لوسائط ألعاب على حتسني القدرة على حفظ املفردات العربية. لتسهيل هذا البحث ، استخدم الباحثة مساعدة ١6 SPSS شرط هذا االختبار هو أنه إذا مت حساب ١ < اجلدول )٢,١4٥( أو االحتمال ... ، رفض Ho ، مما يعين أن هناك فرقا متوسطا كبريا بني املتغريات قبل وبعد قبل وبعد.